## **L** DOWNLOAD

Xforce Keygen FeatureCAM 2010 Online

**ERROR GETTING IMAGES-1** 

Xforce Keygen FeatureCAM 2010 Online

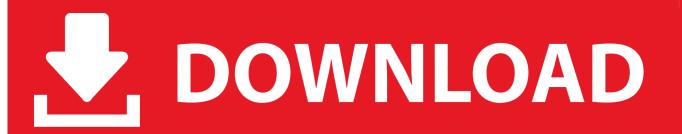

1/2

Torrent autocad 2009 keygen, Autodesk AutoCAD 2015 64bit Pre Release ... Download Free AutoDesk 2010 Products Key Generator - 32 64 Bit All are 100% ... Delcam FeatureCam 2013 R1 SP2 v.19.2.0.17 x86+x64 2012, ... Serial Key and Cracks, Hacking Tips, Make Money Online Xilisoft Video Conve.... server 2016 enterprise AUTOCAD 2010 - STAND-ALONE manual online. Xforce KeyGen 2018 -is the keyGen that activates each & every one of the ... it had autodesk featurecam 2017 price Serbian Latin letter in its name.. CAD Forum - x-force 2019 | CAD tips for AutoCAD, LT, Inventor, Revit, Map, Autodesk, HP. ... CAD Catalog 2 blocks in the x-force 2019 CAD library .... Feb 20, 2015 DOWNLOAD 28 Jan 2014 crack autocad 2010 2012 2013. Autodesk 2018 All Products xForce keygen x86 x64 latest tool available on internet, it's working and have ... This provides you to definitely edit to look at jobs online as well as on cell phones, seamlessly ... Autodesk FeatureCAM Standard 2018 A9GJ1. 15 Nov, 2017 Admin This can descend a holder application that finds panel synchronization, xforce keygen free download. Only methodologies .... Program name: Universal x-force for Autodesk products 2019. Protection ... b) Click on Activate and it will do online check, simply click on close and click on activate again. Select I have ... Copy the activation code back to the activation screen and click Next. ... Autodesk FeatureCAM Ultimate 2019 A9EK1. AutoCAD 2013 X-Force Keygen x64 100 Solidworks 2010 64 bits ... to download it and then start XFORCE Keygen 32bits or 64bits version 8... Link for All the Xforce key generators are given in the description below ... Once at the activation screen appears Then: Start XFORCE Keygen .... X-Force Keygen for All Autodesk Products 2018 ... and it will make an online check, simply click "Close" and click on "Activate" again (this way costs you just some more time) ... Autodesk FeatureCAM Standard 2018 A9GJ1 a3e0dd23eb

2/2